# CPSC 311: Definition of Programming Languages: Assignment 3: Type Checking

## Joshua Dunfield

University of British Columbia

October 16, 2015

# 1 Logistics

You may work in teams of 2 on this assignment. (You *can* work individually; if there are an odd number of students doing the assignment, someone will have to. But we recommend that you collaborate, mostly for your benefit, but—I'll be honest—also for ours: there are many students taking 311, but not very many TAs, and working individually means one more assignment to mark. **Repeating this reminder for a3. Also, you can submit as a team even if you complete the assignment separately and meet only to decide on a combined solution. We don't particularly recommend that, but it's still one less assignment to mark, and you'll almost certainly learn something from the other person's solution.**)

**You must include a README.txt file based on this template:**

http://www.ugrad.cs.ubc.ca/∼[cs311/2015W1/assignments/support/README.txt](http://www.ugrad.cs.ubc.ca/~cs311/2015W1/assignments/support/README.txt)

For your final submission, be sure you have replaced **all** of the "TODO"s in README.txt.

**handin has not yet been set up for this assignment.** When handin has been set up, we will make an announcement on Piazza.

Download

http://www.ugrad.cs.ubc.ca/∼[cs311/2015W1/assignments/a3.rkt](http://www.ugrad.cs.ubc.ca/~cs311/2015W1/assignments/a3.rkt)

## 1.1 Important! (new in a3)

If your code is rejected by "Check Syntax", or the handin script can't run your code, you will receive a mark of 0 **for the entire assignment**.

So, if you get stuck on one problem, **comment out the code that doesn't work**, and try to explain in a comment what you were trying to do. **Make sure that your final handin, at minimum, prints test results**—even if all the tests fail!

This assignment is due at 22:30 (10:30pm) on **Friday,** 2015/10/**23**.

## 1.2 Handin

You must turn in the assignment using the handin program. For handin, this assignment is called a3. Submit two files: a3.rkt and README.txt, with contents as described above. (If you choose to try one or more bonus problems, also include a file bonus.rkt). Include your name(s) at the top of each file.

**If you are working in a team, submit only one set of files.** If you have both run handin for a3 already, have one person overwrite their handin with a directory containing only a file called

please-mark-aaaaa

#### §3 Syntax

where aaaaa is the CS ugrad username of your partner.

Just a reminder, late assignments are not accepted (except for the "grace period" of a few minutes, which you shouldn't rely on), and (basically) no excuses will be entertained. So, handin your assignments early and often!

Avoid using DrRacket comment boxes, because handin is still afraid of them. Comments using ";" and "#|  $\dots$  |#" are fine.

## 2 Overview

In this assignment, you'll take an implementation of the "Fun++" language with a (partially-written) type checker, and extend the type checker—and some other functions—to the full language.

## 3 Syntax

Familiarize yourself with the syntax in [a3.rkt](http://www.ugrad.cs.ubc.ca/~cs311/2015W1/assignments/a3.rkt).

For Typed Fun $++$ , we added types to the concrete syntax:

$$
\begin{array}{ll}\langle \text{Type} \rangle & ::= & \text{Num} \\ & | \text{Bool} \\ & | \text{List } \langle \text{Type} \rangle \} \\ & | \text{ {* } \langle \text{Type} \rangle } \langle \text{Type} \rangle \} \\ & | \text{ {-> } \langle \text{Type} \rangle } \langle \text{Type} \rangle \ldots \} \end{array}
$$

In the last production, the  $\dots$  denotes one or more occurrences of a type, *in addition to* the  $\langle \text{Type} \rangle$  immediately following the "->". Thus,  $\{-\}$  Num Num} and  $\{-\}$  Num Num Bool} are valid  $\langle Type \rangle$ s, but  $\{-\}$  Num} is not.

An occurrence of -> followed by three or more types is syntactic sugar for the right-associative unfolding:

{-> Num Num Bool}

is syntactic sugar for

 $\{-\}$  Num  $\{-\}$  Num Bool}}

(You can experiment with the function build-> in a3.rkt.)

We also added several productions to the concrete syntax of expressions; see a3.rkt.

- lam has a new second argument: the domain type of the function.
- rec has a new second argument: the type of the recursive body.
- $\{\text{empty (Type)}\}$  represents an empty list of the given type. We have to write the type for reasons similar to lam and rec.
- {cons  $\langle E \rangle$  {E}} represents a "cons" of the given head (the first  $\langle E \rangle$ ) and tail (the second  $\langle E \rangle$ ).
- {list-case  $\langle E \rangle$  {empty =>  $\langle E \rangle$ } {cons  $\langle id \rangle$   $\langle id \rangle$  =>  $\langle E \rangle$ }} is a kind of **type-case** for lists: If the first  $\langle E \rangle$  (called the "scrutinee") is empty, the  $\langle E \rangle$  in the empty branch is evaluated. Otherwise, the  $\langle E \rangle$  in the cons branch is evaluated, after substituting the head and tail for the given  $\langle id \rangle$ s.

In the abstract syntax of Typed Fun $++$ , note the following:

• The lam variant has a new second argument: the domain of the function.

### §3 Syntax

- The rec variant has a new second argument: the type of the recursive body.
- Three new variants have been added for lists:
	- **–** list-empty, corresponding to the concrete syntax empty;
	- **–** list-cons, corresponding to the concrete syntax cons;
	- **–** list-case, corresponding to the concrete syntax list-case.
- The with\* is gone: the parser treats with\* as syntactic sugar, turning it into a sequence of withs.

## §4 Evaluation semantics

## 4 Evaluation semantics

Much of this section is the same as in a2, except that with\* is syntactic sugar and therefore omitted.

## 4.1 Values

As in Fun++, (num n) and (lam  $x A e$ ) and (btrue) and (bfalse) and pairs of values are values. In addition, (list-empty A) is a value, and (list-cons e1 e2) is a value if e1 and e2 are values.

## 4.2 Evaluation rules

#### 4.2.1 Rules reused from Fun++

These rules are the same as in  $Fun++$ , except for the extra types in lam and rec, which evaluation ignores.

| tau                        | Eval-num                 | el ∤ v1              | subset(z, x, v1) ∏ v2                                  |                                                                              |                                        |
|----------------------------|--------------------------|----------------------|--------------------------------------------------------|------------------------------------------------------------------------------|----------------------------------------|
| run m) ∮ (num n)           | Eval-num                 | (with x e1 e2) ∏ v2  | Eval-with (with x e1 e2) ∪ v2                          |                                                                              |                                        |
| tan x A e1) ∪ (tan x A e3) | Eval-lam                 |                      |                                                        |                                                                              |                                        |
| el ∤ (tan x A e5)          | e2 √ v2                  | subst(eB, x, v2) ∪ v | Eval-app-value (app e1 e2) √ v                         |                                                                              |                                        |
| el ∨ v1                    | e2 ∪ v2                  | v1 op v2 = v         | Eval-binop (binop op e1 e2) ∏ v                        |                                                                              |                                        |
| el √ v1                    | e2 ∪ v2                  | Eval-pair            | ePair v1 v2) $subst(subst(eB, x1, v1), x2, v2) ∪ v$ \n | Eval-pair-case (pair c1 e2) ∪ (pair c1 e2) ∪ (pair c1 e2) ∨ (pair c2 e8) ∪ v | Eval-pair-case                         |
| (btrue) ∯ (btrue)          | Eval-btrue               | (bfalse) ∪ (bfalse)  | Eval-bfalse                                            |                                                                              |                                        |
| ell (btrue)                | eThen √ v                | Eval-iter            | ell (bfalse)                                           | else ∅ v                                                                     | Eval-ite-false (ite e eThen eE1se) ∯ v |
| (ite e eThen eE1se) ∯ v    | Eval-ire (rec u B e) ∏ v | Eval-rec             |                                                        |                                                                              |                                        |

There are new rules on the next page!

#### §4 Evaluation semantics

### 4.2.2 New evaluation rules

(list-empty A)  $\Downarrow$  (list-empty A) Eval-list-empty  $\frac{e1 \Downarrow v1 - e2 \Downarrow v2}{\text{(list-cons } e1 e2) \Downarrow \text{(list-cons } e1)}$ (list-cons e1 e2)  $\sqrt{$  (list-cons v1 v2) Eval-list-cons eList  $\Downarrow$  (list-empty A) eEmpty  $\Downarrow \nu$ (list-case eList eEmpty xh xt eCons)  $\Downarrow$  v Eval-list-case-empty eList ⇓ (list-cons vh vt) *subst*(*subst*(eCons, xh, vh), xt, vt) ⇓ <sup>v</sup> (list-case eList eEmpty xh xt eCons)  $\Downarrow$  v<br>Eval-list-case-cons

#### §4 Evaluation semantics

### 4.3 Substitution

This has all been implemented for you. . . but make sure you understand the new parts of the definition!

#### **Substitution for Typed Fun++ abstract syntax**

 $subst((num n), x, e2) = (num n)$  $subst((list-empty A), x, e2) = (list-empty A)$  $subst([list-cons eHead eTail), x, e2) = (list-cons subst(eHead, x, e2) subst(eTail, x, e2))$  $\textit{subst}((\textsf{list-case}\ e\ e\textsf{Empty}\ x1\ x2\ e\textsf{Cons}), x, e2) = (\textsf{list-case}\ subs{t}(e, x, e2)\ \textit{subst}(e\textsf{Empty}, x, e2)\ x1\ x2\ e\textsf{Cons})$ if  $x = x1$  or  $x = x2$  $\textit{subst}((\textsf{list-case}\ \textit{e} \ \textit{e} \ \textsf{Empty}\ \textit{x1}\ \textit{x2}\ \textit{eCons}), x, e2) \ = \ (\textsf{list-case}\ \textit{subst}(e, x, e2)$ *subst*(eEmpty, x, e2)  $x1$  $x2$ *subst*(eCons, x, e2) if  $x \neq x1$  and  $x \neq x2$  $subst((id x), x, e2) = e2$  $\textit{subst}((\text{id } y), x, e^2) = (\text{id } y) \quad \text{if } x \neq y$  $\textit{subst}((\text{lam } x \land \text{ eB}), x, e2) = (\text{lam } x \land \text{ eB})$  $subst((\text{lam } y \land eB), x, e2) = (\text{lam } y \land subst(eB, x, e2))$ if  $x \neq y$  $\textit{subst}((\textsf{app eFun eArg}), x, e2) = (\textsf{app } \textit{subst}(eFun, x, e2) \textit{subst}(eArg, x, e2))$  $\textit{subst}((\text{binop op } eL \text{ } eR), x, e2) = (\text{binop op } \textit{subst}(eL, x, e2) \text{ } \textit{subst}(eR, x, e2))$  $\textit{subst}((\text{pair el } eR), x, e2) = (\text{pair } \textit{subst}(eL, x, e2) \text{ } \textit{subst}(eR, x, e2))$  $subst$ ((bfalse), x, e2) = (bfalse)  $subst((blue), x, e2) = (blue)$  $\textit{subst}(\text{(ite } e \text{ } e \text{ Then } e \text{ } E \text{ } l \text{ } s \text{ } e), x, e2) = (\text{ite } \textit{subst}(e, x, e2) \text{ } \textit{subst}(e \text{ } \text{ } \text{ } h \text{ } e \text{ } n, x, e2) \text{ } \textit{subst}(e \text{ } E \text{ } l \text{ } s \text{ } e \text{ } n, x, e2)$  $\textit{subst}((\text{with } x \text{ } e \text{ } eB), x, e2) = (\text{with } x \text{ } \textit{subst}(e, x, e2) \text{ } eB)$  $\textit{subst}((\text{with } y \text{ } e \text{ } e \text{ } B), x, e2) = (\text{with } y \text{ } \textit{subst}(e, x, e2) \text{ } \textit{subst}(e \text{ } B, x, e2))$ if  $x \neq y$  $\textit{subst}((\text{pair-case } e \times 1 \times 2 \text{ eB}), x, e2) = (\text{pair-case } subset(e, x, e2) \times 1 \times 2 \text{ eB})$ if  $x = x1$  or  $x = x2$  $\text{subst}((\text{pair-case } e \times 1 \times 2 \text{ eB}), x, e2) = (\text{pair-case } subset(e, x, e2) \times 1 \times 2 \text{ subset}(eB, x, e2))$ if  $x \neq x1$  and  $x \neq x2$  $\textit{subst}((\text{rec } x \land \text{eB}), x, e2) = (\text{rec } x \land \text{eB})$  $subst((rec y A eB), x, e2) = (rec y A subset(eB, x, e2))$ if  $x \neq y$ 

#### §5 Typing

## 5 Typing

## 5.1 Notation

Racket comes from the Lisp/Scheme tradition, so it is (1) untyped and (2) favours prefix notation for everything. Your instructor comes from the "type theory" tradition, which is—not surprisingly—typed, but also inclined towards infix notation.

For consistency with the vast majority of work on type systems, we will use *infix* types, like Num  $\rightarrow$  Bool, in the typing rules. But we will use *prefix* types, like {-> Num Bool}, in the concrete syntax. The **definetype** for Type uses prefix notation, e.g. (t/-> (t/num) (t/bool)), because **define-type** only supports that notation.

## 5.2 Typing rules

<span id="page-6-0"></span>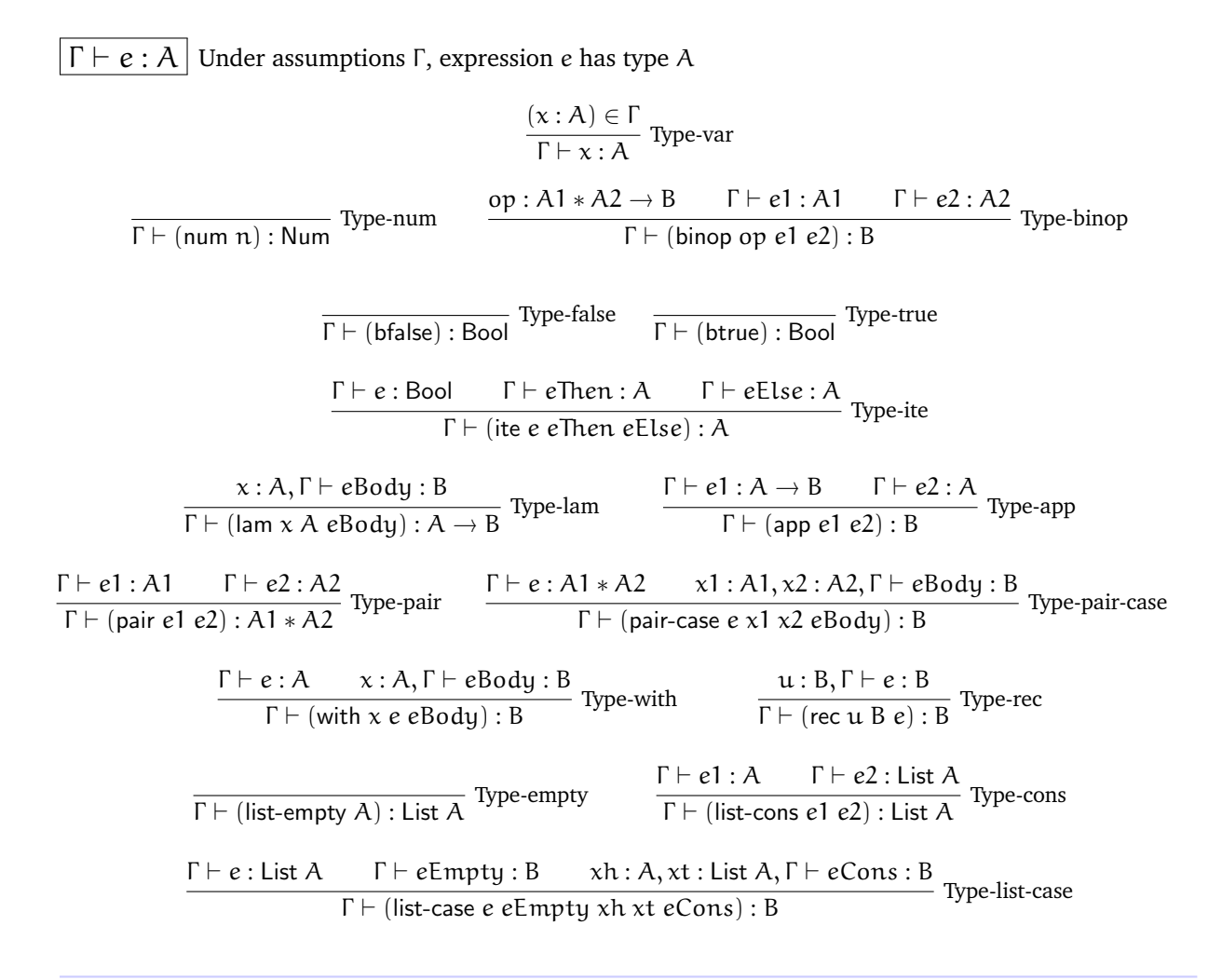

### Figure 1 Typing rules for Typed Fun $++$  plus lists

## 6 Problems

## IMPORTANT: Read this before you start coding!

• Don't worry about making your code fast; clarity and correctness are much more important.

You must implement code that follows the rules; you should also make your code similar to the rules.

• For a2, we said that you must write test cases for the features you're implementing, but then we rolled that back to writing test cases just for helper functions.

For this assignment, we will strongly recommend, but not require, that you write test cases for the features you're implementing *to test type checking*; you don't have to worry about whether we implemented the evaluation semantics correctly. As usual, if your code is "almost" correct, but you wrote a good set of test cases, you will get more marks for having written tests.

## Problem 1: Products

In typeof, fill in the pair and pair-case branches, following the rules in Figure [1.](#page-6-0)

### Problem 2: Interstices of Injustice

For each of the following, **either** write the specified Fun++ expression, **or** explain why you think no such expression exists.

Look for the section of a3.rkt marked "Problem 2". You can write the expressions in concrete syntax and call parse, or write them in abstract syntax. Writing in concrete syntax is usually easier. Each Racket expression that expr2a, expr2b, etc. is bound to must be either #false or an E. Some tests in a3.rkt will check this for you.

• **Part 2a**: Write a Fun++ expression that is successfully evaluated, but is rejected by the type checker typeof.

The input program must *not* be a value, and the value it evaluates to must not be a lam. (But you might want to come up with those examples first.)

- **Part 2b**: Write a Fun++ expression that does not evaluate to a value, but is accepted by the type checker.
- **Part 2c**: Write a Fun++ function—that is, an expression that evaluates to a lam—that has type Num  $\rightarrow$  Num, and that, when applied, evaluates to a value *if and only if* its argument is 0.
- **Part 2d**: Write a Fun++ function that has type (Num  $\rightarrow$  Num)  $\rightarrow$  Bool and that, when applied to *any* function f of type Num  $\rightarrow$  Num, evaluates to a value *if and only if* (app f 0) evaluates to a value.
- **Part 2e**: Write a Fun++ function that has type (Num  $\rightarrow$  Num)  $\rightarrow$  Bool, and that, when applied to *any* function of type Num  $\rightarrow$  Num, evaluates to a value *if and only if* (app f 0) does *not* evaluate to a value.

## Problem 3: Lists

In typeof, fill in the list-cons and list-case branches, following the rules in Figure [1.](#page-6-0)

There is a fourth problem on the next page!

#### §7 Bonus problems

## Problem 4: STOP (some) DYNAMIC CHECKS

A benefit of typing is that some dynamic checks can be removed, because the type checker rejects programs that might fail those dynamic checks. Does that hold for our implementation of Typed Fun++?

Look at our code for interp, and either find and remove at least one such check from interp, or explain why you believe all the checks are necessary. See the comment after interp.

This is a slightly imprecise question; therefore, we will give full marks for imprecise but reasonable answers.

## 7 Bonus problems

If you choose to complete a bonus, submit a separate bonus.rkt file with your bonus work in it. (If your bonus work passes all of our handin tests, this can just be a copy of your regular submission, but it's conceivable that your bonus will violate our tests! Plus, this way you can solve the main assignment, set that work aside, and then try for the bonus without endangering your main grade.) Also note that we reserve the right to summarily give no credit to ill-documented or ill-tested bonus submissions.

Warning! Some bonus problems might be unsolvable.

### Bonus problem  $X4$ : define-type + type-case

Add your own features analogous to **define-type** and **type-case** to Typed Fun++.

This is a deliberately open-ended problem, and you're free to scale it down to fit whatever remaining time you have. For example, allowing only **define-type**s with a single variant will be easier, but still interesting (reminiscent of the Binding **define-type** used to implement a2, or the pair in a3).